## **Opening and Exploring Attribute Tables**

## In this Chapter you will learn

- How to open attribute tables, sort data and view summary statistics for numerical attributes
- How to add a new field and edit its contents
- How to use the field calculator to compute new values and the geometry calculator to compute areas, distances and center points.

## 1. Opening and Exploring Attribute Tables

## Exercise 1: Open an attribute table, sort data and view summary statistics

- 1. Start ArcMap and open a new map document. Add the Earthquakes shapefile.
- 2. Right-click on "Earthquakes" in the table of contents and click "Open Attribute Table" as shown on the right.
- 3. You can see information about the depth, magnitude and time of historical earthquakes in Idaho
   □ □ Layers
   □ □ Earthquakes
- 4. The magnitude is found in a field named "MAG". When the magnitude was unknown a value of "-999" was recorded. Sort the data in the attribute table so that the strongest earthquakes appear near the top. To do this, right-click on the word "MAG" in the table and select Sort Descending as shown below.

| 1 |        | ä -   🏪 🎚 | X ⊡ ⊕ | ×   |      |                        |      |       |     |      |        |        |   |
|---|--------|-----------|-------|-----|------|------------------------|------|-------|-----|------|--------|--------|---|
| a | rthqua | kes       |       |     |      |                        |      |       |     |      |        |        |   |
|   | FID    | Shape *   | DEPTH | MA  | cl m |                        | YEAR | MONTH | DAY | HOUR | MINUTE | SECOND | Г |
|   | 0      | Point     | -9999 | -99 | 1    | Sort Ascending         | 1905 | 11    | 11  | 21   | 29     | -9999  |   |
|   | 1      | Point     | -9999 | 5.  | 7    | Sort Descending        | 1928 | 9     | 5   | 5    | 36     | -9999  |   |
|   | 2      | Point     | -9999 | 5.  |      | Advanced Sorting       | 1937 | 11    | 19  | 0    | 50     | 20     |   |
|   | 3      | Point     | 24    | 4.7 |      | Advanced Sorting       | 1973 | 4     | 14  | 6    | 45     | 49.2   |   |
|   | - 4    | Point     | 5     | 6.1 |      | Summarize              | 1975 | 3     | 28  | 2    | 31     | 6      |   |
|   | 5      | Point     | 7     | 4.9 | Σ    | Statistics             | 1975 | 3     | 29  | 13   | 1      | 19.9   |   |
|   | 6      | Point     | 7     | 3.  | _    | Statistics             | 1975 | 4     | 2   | 21   | 6      | 45.9   |   |
|   | 7      | Point     | 4     | 3.  |      | Field Calculator       | 1975 | 4     | 7   | 13   | 42     | 34.5   |   |
|   | 8      | Point     | 4     | 4.  |      | Calculate Geometry     | 1978 | 11    | 30  | 6    | 53     | 40.1   |   |
|   | 9      | Point     | 5     | 4.  |      | calculate oconteny     | 1988 | 11    | 19  | 20   | 0      | 53.1   |   |
|   | 10     | Point     | -9999 | -99 |      | Turn Field Off         | 1924 | 11    | 25  | 7    | 10     | -9999  |   |
|   | 11     | Point     | 49    | -99 |      | Freeze/Unfreeze Column | 1960 | 8     | 7   | 16   | 27     | 16.2   |   |
| 1 | • •    | 0         | ⊁ н∥  |     | ×    | Delete Field           |      |       |     |      |        |        |   |

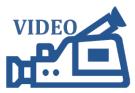

**ISTC Topic:** 

2.1

2.1. Sorting Attribute data and viewing summary statistics

| P | Сору                                |  |  |  |  |
|---|-------------------------------------|--|--|--|--|
| × | Remove                              |  |  |  |  |
| D | Open Attribute Table                |  |  |  |  |
|   | Joins and Relates                   |  |  |  |  |
| > | Zoom To Layer                       |  |  |  |  |
| 2 | Zoom To Make Visible                |  |  |  |  |
|   | Visible Scale Range                 |  |  |  |  |
|   | Use Symbol Levels                   |  |  |  |  |
|   | Selection                           |  |  |  |  |
|   | Label Features                      |  |  |  |  |
|   | Edit Features                       |  |  |  |  |
|   | Convert Labels to Annotation        |  |  |  |  |
|   | Convert Features to Graphics        |  |  |  |  |
|   | Convert Symbology to Representation |  |  |  |  |
|   | Data                                |  |  |  |  |
| > | Save As Layer File                  |  |  |  |  |
|   | Create Layer Package                |  |  |  |  |
| 7 | Properties                          |  |  |  |  |

- 5. What was the strongest earthquake and where did this Earthquake occur? You can find the answer by looking at the sorted data in the attribute table.
- 6. Sort the YEAR field in ascending order. What is the oldest earthquake in this table?
- 7. Take a closer look at the attribute table and identify the different areas shown in the image below. In this tutorial we will work with most of the tools labeled in this figure.

| Tat | ple      | on      | this                 | tab          | le.  | n be used<br>E.g. add<br>te Field                                      |           |      |        |      |       |        |        | × |
|-----|----------|---------|----------------------|--------------|------|------------------------------------------------------------------------|-----------|------|--------|------|-------|--------|--------|---|
|     | _        | kes     | 3 🖸 🍕                | <del>*</del> | E    | 2. Tools fo                                                            | r working | with | ı sele | ecti | ons   |        |        | × |
|     | FID      | Shape * | DEPTH                | MAG          | MMI  | LOC                                                                    | ATION     | YEAR | MONTH  | DAY  | HOUR  | MINUTE | SECOND | ~ |
| Þ   | 0        | Point   | -9999                | -999         | 7    | Near Shoshone, Idaho                                                   |           | 1905 | 11     | 11   | 21    | 29     | -9999  | = |
|     | 1        | Point   | -9999                | 5.2          |      | In western Idaho                                                       |           | 1928 | 9      | 5    | 5     | 36     | -9999  |   |
|     | 2        | Point   | -9999                | 5.4          | 4    | In eastern Idaho                                                       |           | 1937 | 11     | 19   | 0     | 50     | 20     |   |
|     | 3        | Point   | 24                   | 4.75         | 4    | In eastern Idaho                                                       |           | 1973 | 4      | 14   | 6     | 45     | 49.2   |   |
|     | 4        | Point   | 5                    | 6.14         | 8    | In eastern Idaho                                                       |           | 1975 | 3      | 28   | 2     | 31     | 6      |   |
|     | 5        | Point   | 7                    | 4.95         | 5    | In eastern Idaho                                                       |           | 1975 | 3      | 29   | 13    | 1      | 19.9   |   |
|     | 3        | Tools   | for                  | not          | zind | ern Idaho                                                              |           | 1975 | 4      | 2    | 21    | 6      | 45.9   |   |
|     | 5.       | 10013   | 101 1                | no           | 1118 | ern Idaho                                                              |           | 1975 | 4      | 7    | 13    | 42     | 34.5   |   |
|     |          | aroun   | d a f                | tahl         | P    | ern Idaho                                                              |           | 1978 | 11     | 30   | 6     | 53     | 40.1   |   |
|     | _        | aroun   | ua                   | lab          |      | ern Idaho                                                              |           | 1988 | 11     | 19   | 20    | 0      | 53.1   | _ |
|     | 10<br>11 | Point 1 | -9999<br>49<br>• • • | -999<br>-999 | 6    | Near Wardboro, Idaho<br>Near Soda Springs, Idaho<br>ut of 59 Selected) | 4. Numb   | er o | of rec | core | ds ir | n this | table  | е |

- 8. While it makes sense that unknown fields such as magnitude and depth are marked with a unique value such as "-999", it would be nice not to see those in the table. You can filter the data to exclude some values from the map and the table. Filtering data does not delete data; it simply makes the data invisible.
- 9. Right-click on the Earthquakes layer in the table of contents and select Properties. Go to the query tab and set up a query as shown below.

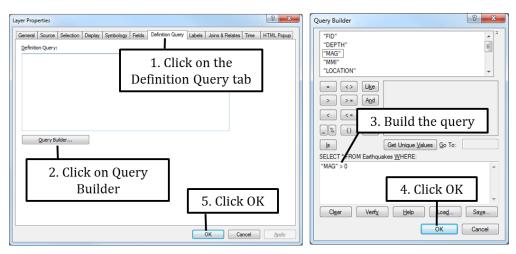

10. Note that all the earthquakes with a magnitude of -999 have been removed from your attribute table.

**11**. Right-click on MAG in your table and select Statistics as shown below.

|                  | FID       | shape * | DEPTH    |     | 1        | INI LOCATI                                                     | 0.11         | VEAD | MONTH      | DAY                            | HOUR                                    | ANNUTE   | SECOND | ×    |                                            |
|------------------|-----------|---------|----------|-----|----------|----------------------------------------------------------------|--------------|------|------------|--------------------------------|-----------------------------------------|----------|--------|------|--------------------------------------------|
| ÷                |           | Point   | -9999    | 5   |          | Sort Ascending                                                 |              | 1916 | MONTH<br>5 | 13                             | 2                                       | 26       | -9999  | - 1  |                                            |
| +-               |           | Point   | -9999    | 5   | 2        | Sort Descending<br>Advanced Sorting<br>Summarize               |              | 1917 | 12         | 12                             | 10                                      | 50       | -9999  |      |                                            |
| +                |           | Point   | -9999    | 5   | F        |                                                                |              | 1917 | 9          | 5                              | 5                                       | 36       | -9999  |      |                                            |
| +                |           | Point   | -9999    | 6   |          |                                                                |              | 1920 | 11         | 19                             | 0                                       | 50       | 20     | 41   |                                            |
| t                |           | Point   | 10       | 6   |          |                                                                | est Idaho    | 1944 | 7          | 12                             | 19                                      | 30       | 20.7   |      |                                            |
| +                |           | Point   | 10       | ~   | _        |                                                                | and rotation | 1945 | 2          |                                | 3                                       | 1        | 11.3   | - 11 |                                            |
| +                |           | Point   | -9999    | 4   | Σ        |                                                                | -            | 1947 | 0          | 26                             | 4                                       | 24       | 30     |      |                                            |
| 1-               |           | Point   | 11       | 4   | 633      | Field Calculator                                               |              | 1963 |            | Statistic                      | cs of Ear                               | thquakes |        |      | 8                                          |
| 1                | 25        | Point   | 8        | 4   | 100      |                                                                |              | 1963 | 1          |                                |                                         |          |        |      |                                            |
| 1                | 26        | Point   | 9        | 4   |          | Calculate Geometry<br>Turn Field Off<br>Freeze/Unfreeze Column |              | 1963 |            | Field                          |                                         |          |        |      |                                            |
| 1                | 44        | Point   | 18       | 4   |          |                                                                |              | 1969 |            |                                |                                         |          |        |      |                                            |
| 1                | 55        | Point   | 5        | 4   |          |                                                                | -            | 1969 |            | MAG                            | ì                                       |          |        |      | <ul> <li>Frequency Distribution</li> </ul> |
| 1                | 3         | Point   | 24       | 4.7 |          |                                                                |              | 1973 |            | Statist                        | lics.                                   |          |        |      | ,,                                         |
| 1                | 4         | Point   | 5        | 6.1 | ×        | Delete Field                                                   |              | 1975 |            |                                | t: 49                                   |          |        |      | 20 1                                       |
| ۲<br>۱۹<br>Earti | 4<br>hqua |         | <b>н</b> |     | <u>ح</u> | Properties                                                     | ]            | _    | _          | Minim<br>Maxin<br>Sum:<br>Mean | num: 3.1<br>num: 6.96<br>235<br>n: 4.81 | .96      | 3245   |      |                                            |

- 12. Display the statistics for the MONTH field using the same method as in the previous step. What is the most common month for earthquakes to occur?
- 13. Use the figure below to select all the earthquakes that occurred in 1983.

| 1. Click dro                           | p-down button                                | and                                                                                    |                                                                                                    |
|----------------------------------------|----------------------------------------------|----------------------------------------------------------------------------------------|----------------------------------------------------------------------------------------------------|
| click "Sel                             | ect by Attributes                            | 5"                                                                                     | 7                                                                                                    |
| Table                                  | )                                            | le le le le le le le le le le le le le l                                               | Select by Attributes                                                                                                    |
|                                        |                                              | ×                                                                                      | Enter a WHERE clause to select records in the table window.                                                                                                    |
|                                        | LOCATION                                     | YEAR MONTH DAY HOUR MINUTE SECOND                                                      | Method : Create a new selection                                                                                                    |
| Select By Attributes                   | lo western klabo                             | 1991 12 28 7 0 21.1                                                                    | "YEAR"                                                                                                    |
| Clear Selection                        | In eastern Idaho                             | 1917 12 12 10 50 -9999 =                                                               | "MONTH"                                                                                                    |
| Switch Selection                       | in eastern Idaho                             | 1937 11 19 0 50 20                                                                     | "DAY"<br>"HOUR"                                                                                                    |
| Select All                             | In eastern Idaho<br>In eastern Idaho         | 1978 11 30 6 53 40.1<br>1988 11 19 20 0 53.1                                           | "HOUR"                                                                                                    |
| Add Field                              | Near Cascade, Idaho                          | 1977 11 27 9 25 55.6                                                                   |                                                                                                    |
| Turn All Fields On                     | h western klaho                              | 1993 11 10 14 54 24.9                                                                  | • • Like 1983 •                                                                                                    |
| <ul> <li>Show Field Aliases</li> </ul> | In eastern Idaho<br>In eastern Idaho         | 1983 11 6 21 4 48.7                                                                    | >>= And 1984                                                                                                    |
| Arrange Tables                         | h eastern Idaho                              |                                                                                        | 1996                                                                                                    |
| · · · · · · · · · · · · · · · · · · ·  | In southeast Idaho                           | 2. Use those buttons                                                                   | 1988                                                                                                    |
| Restore Default Column Widths          | Near Soda Springs, Idaho<br>In western Idaho | 1978 10 29 13 46 45.6                                                                  | _% () Not 1991 -                                                                                                    |
|                                        | h western ldaho                              | 1983 10 29 23 29 11.8 -                                                                | Is Get Unique Values Go To:                                                                                                    |
| Joins and Relates                      | m                                            |                                                                                        | SELECT * FROM Earthquakes WHERE:                                                                                                    |
| Related Tables                         | t of 49 Selected)                            | 3 to set up this query                                                                 | "YEAR" = 1983                                                                                                    |
| Create Graph                           |                                              |                                                                                        |                                                                                                    |
| Add Table to Layout                    |                                              |                                                                                        |                                                                                                    |
| Reload Cache                           |                                              |                                                                                        | w.                                                                                                    |
| 🖨 Print                                |                                              |                                                                                        | Clear Verify Help Load Save                                                                                                    |
| Reports +                              |                                              |                                                                                        | Acoly Close                                                                                                    |
| Export                                 |                                              | 4 Click "Annl                                                                          | y" then "Close"                                                                                                    |
| Appearance                             |                                              | п. онек трри                                                                           | ly ellen olose                                                                                                    |
|                                        |                                              |                                                                                        |                                                                                                    |
|                                        | Table                                        |                                                                                        | 8                                                                                                    |
|                                        | 🔚 •   💱 •   🗞 🖸 💩                            | 0 ×                                                                                    |                                                                                                    |
|                                        | Earthquakes                                  |                                                                                        | ×                                                                                                    |
|                                        | FID Shape * DEPTH                            |                                                                                        | YEAR MONTH DAY HOUR MINUTE SECOND                                                                                                    |
| 5. Selected                            |                                              |                                                                                        | 1991 12 28 7 0 21.1                                                                                                    |
| 5. Selected                            | records                                      |                                                                                        | 1917 12 12 10 50 -9999                                                                                                    |
| are highli                             | abtod -9999                                  | 5.4 4 In eastern Idaho                                                                 | 1937 11 19 0 50 20 E                                                                                                    |
| are ingini                             |                                              |                                                                                        | 1978 11 30 6 53 40.1<br>1988 11 19 20 0 53.1                                                                                                    |
|                                        | 9 Point 5<br>22 Point 9                      |                                                                                        | 1988 11 19 20 0 53.1<br>1977 11 27 9 25 55.6                                                                                                    |
|                                        | 28 Point 10                                  |                                                                                        | 1993 11 10 14 54 24.9                                                                                                    |
|                                        | 49 Point 11                                  |                                                                                        | 1983 11 6 21 4 48.7                                                                                                    |
|                                        | 56 Point 10                                  |                                                                                        | 1992 11 10 10 46 18.1                                                                                                    |
| 6. Use those two                       | o buttons                                    |                                                                                        | 1992 11 10 10 54 50.8                                                                                                    |
|                                        | /                                            |                                                                                        | 1978 10 24 20 30 59.3<br>1982 10 14 4 10 24.3                                                                                                    |
| to toggle betwee                       | n viewing                                    |                                                                                        |                                                                                                    |
| 00                                     |                                              |                                                                                        | 7. Note that there were                                                                                                    |
| -11                                    |                                              |                                                                                        |                                                                                                    |
| all records and o                      | only those                                   |                                                                                        | The second chiefe and the second second seco |
| all records and o<br>that are sele     | only those                                   | 4.73     In western Idaho       4.10     In western Idaho       (8 out of 49 Selected) | 8 earthquakes in 1983                                                                                                    |

- 14. Click on the Zoom to Selected button as shown on the right. Did the earthquakes in 1983 occur in a cluster or were they dispersed all over Idaho?
- 15. Click on the Switch Selection button. What does that do? How many records are now selected?
- 16. Use the Clear Selection button to clear your selection.

| S  |    |                         | _      |      |     |                    |           |       |       |     |      |        |        |   |
|----|----|-------------------------|--------|------|-----|--------------------|-----------|-------|-------|-----|------|--------|--------|---|
|    | 🖥  | <b>} •   ¶⊔ (</b><br>es | 8 12 4 | ×    |     | Zoon               | n to Sele | ected |       |     |      |        |        |   |
| Τe | 10 |                         | _      | _    | -   |                    | CATION    | YEAR  | MONTH | DAY | HOUR | MINUTE | SECOND | _ |
|    | 33 | C                       | lonr   | Sc   | ماد | ction              |           | 1991  | 12    | 28  | 7    | 0      | 21.1   |   |
|    | 54 | U.                      | icai   | 30   |     | CUOII              |           | 1917  | 12    | 12  | 10   | 50     | -9999  |   |
| 1  | 2  | Point                   | -3555  | 0.4  | 4   | al castern tranto  |           | 1937  | 11    | 19  | 0    | 50     | 20     |   |
| 1  | 8  | Point                   | 4      |      | 5   | In eastern Idaho   |           | 1978  | 11    | 30  | 6    | 53     | 40.1   |   |
|    | 9  | Point                   | 5      | 4.3  |     | In eastern Idaho   |           | 1988  | 11    | 19  | 20   | 0      | 53.1   |   |
|    | 22 | Point                   | 9      | 4.4  | 6   | Near Cascade, Idah | 10        | 1977  | 11    | 27  | 9    | 25     | 55.6   |   |
|    | 28 | Point                   | 10     | 4.3  |     | In western Idaho   |           | 1993  | 11    | 10  | 14   | 54     | 24.9   |   |
|    | 49 | Point                   | 11     | 4.18 | 3   | In eastern Idaho   |           | 1983  | 11    | 6   | 21   | 4      | 48.7   |   |
|    | 56 | Point                   | 10     | 4.8  | 5   | In eastern Idaho   |           | 1992  | 11    | 10  | 10   | 46     | 18.1   |   |
|    | 57 | Point                   | 10     | 4.7  | 5   | In eastern Idaho   |           | 1992  | 11    | 10  | 10   | 54     | 50.8   |   |
|    | 12 | Point                   | 7      | 4.1  | 6   | In southeast Idaho |           | 1978  | 10    | 24  | 20   | 30     | 59.3   |   |
|    | 13 | Point                   | 7      | 4.7  | 6   | Near Soda Springs, | Idaho     | 1982  | 10    | 14  | 4    | 10     | 24.3   |   |
|    | 18 | Point                   | 12     | 4.7  | 5   | In western Idaho   |           | 1978  | 10    | 29  | 13   | 46     | 45.6   |   |
|    | 40 | Point                   | 10     | 5.5  |     | In western Idaho   |           | 1983  | 10    | 29  | 23   | 29     | 11.8   |   |
|    | 41 | Point                   | 11     | 4.73 |     | In western Idaho   |           | 1983  | 10    | 29  | 23   | 39     | 5.4    |   |
|    | 12 | Point                   | 16     | 4 10 |     | In western kisho   |           | 1083  | 10    | 30  | 4    | 50     | 2      |   |